## Pålogging

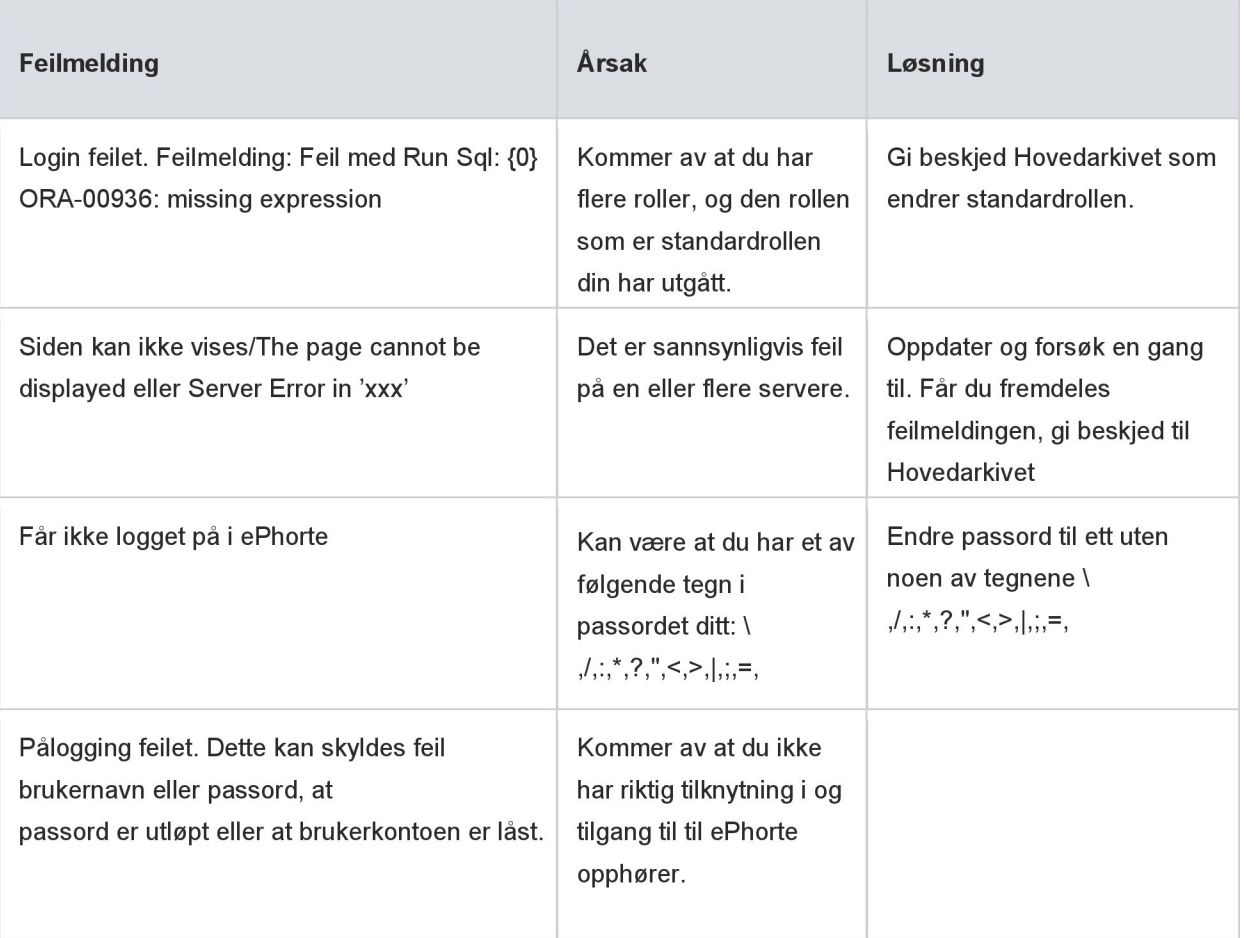

## Legge til eller redigere dokument

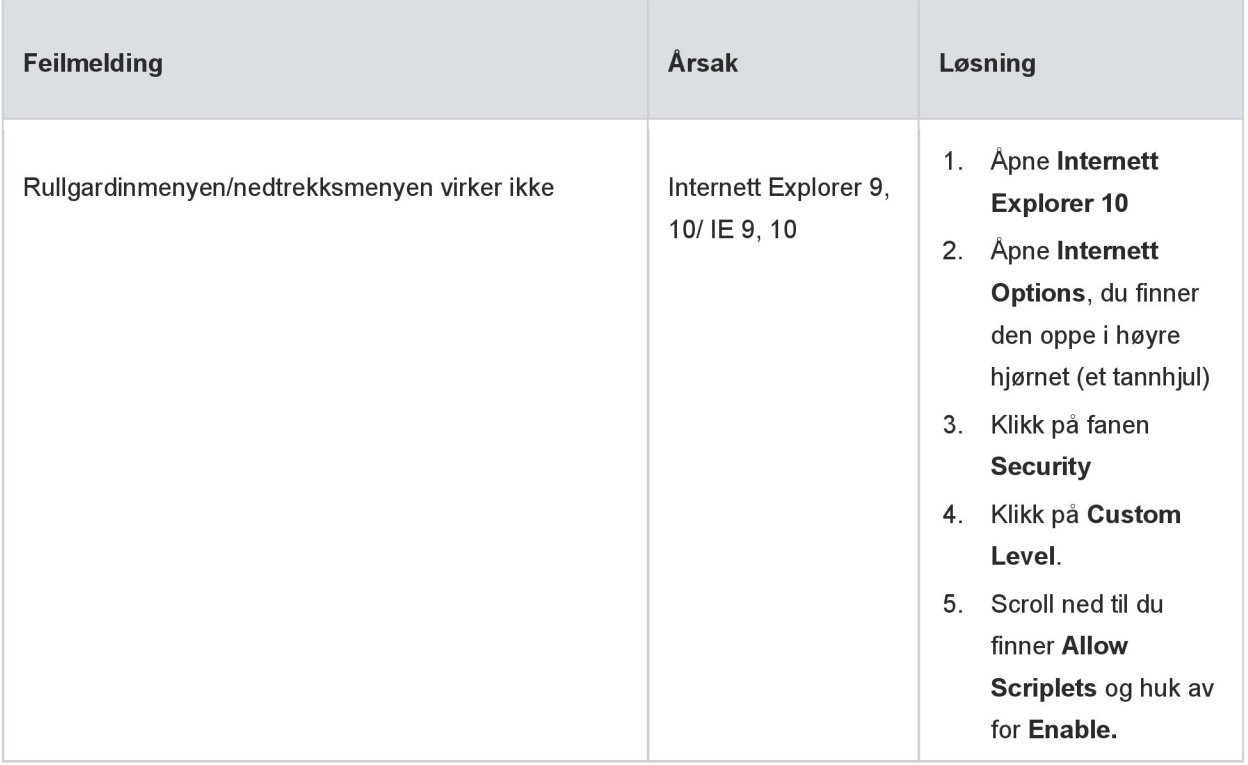

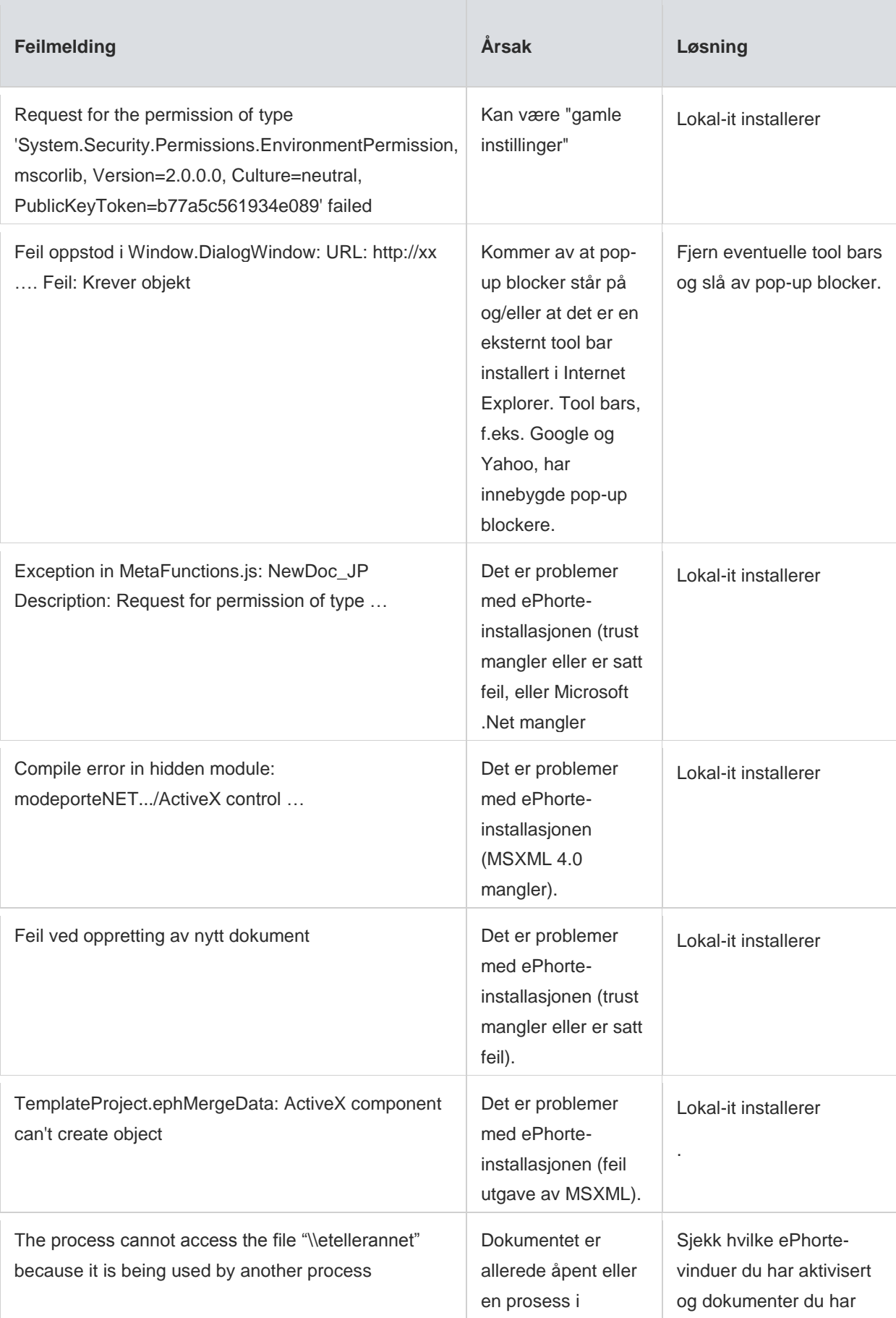

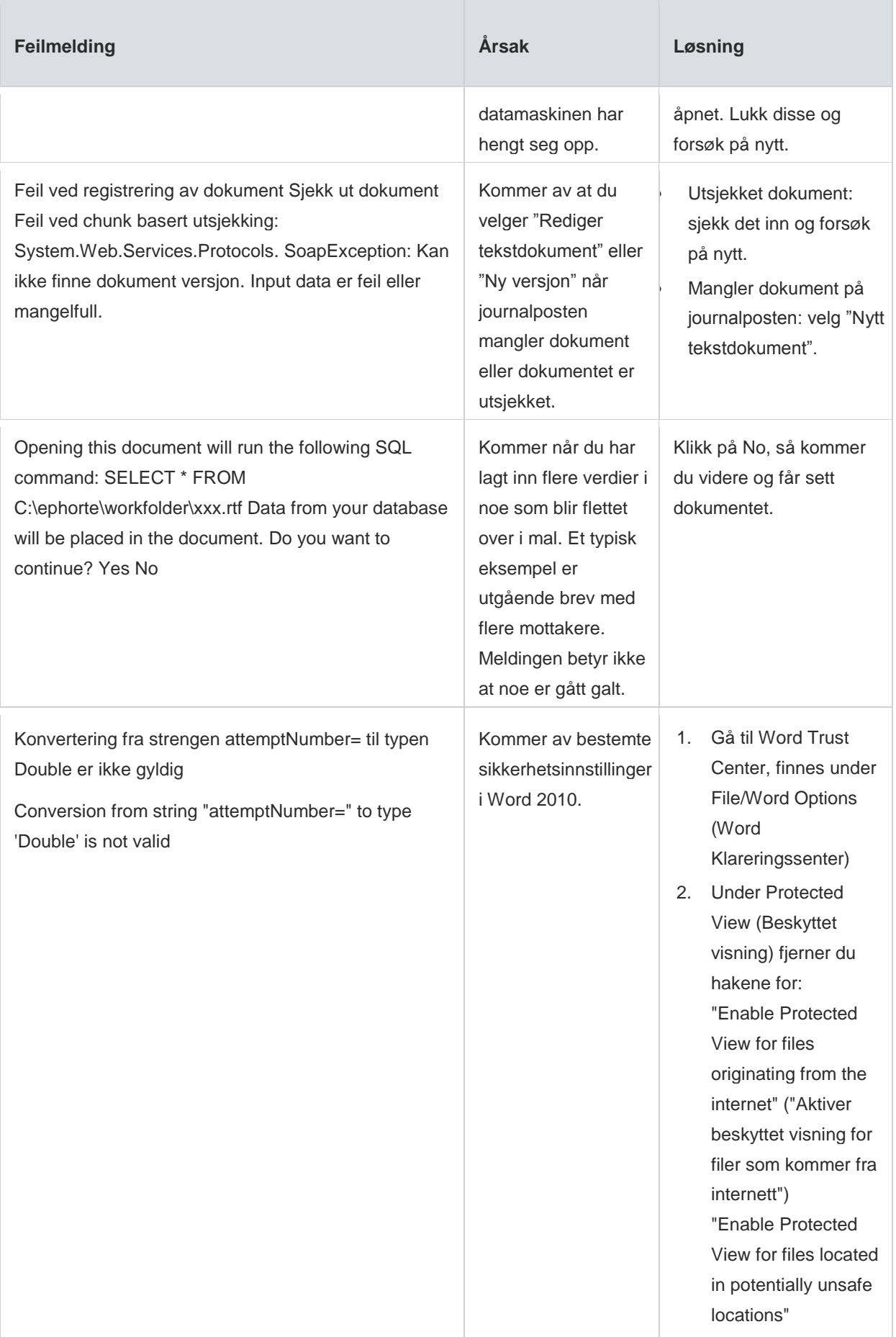

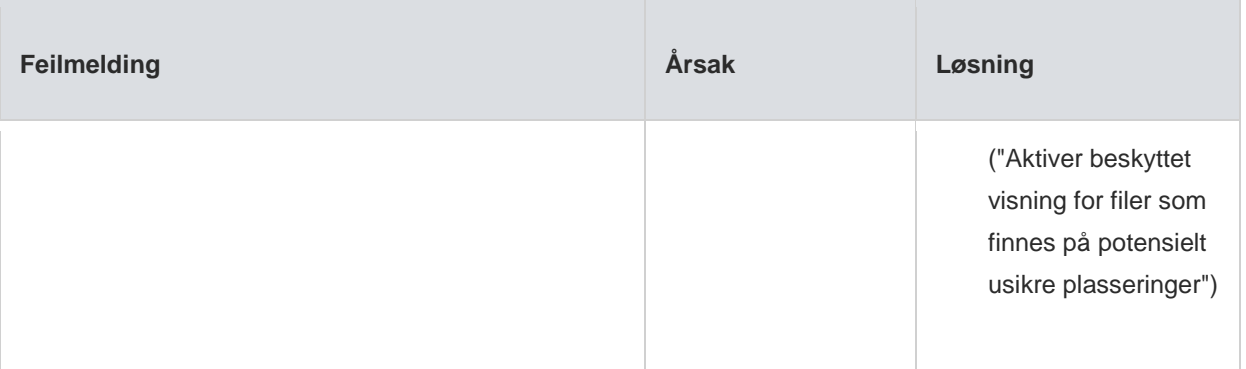

## **Importsentral**

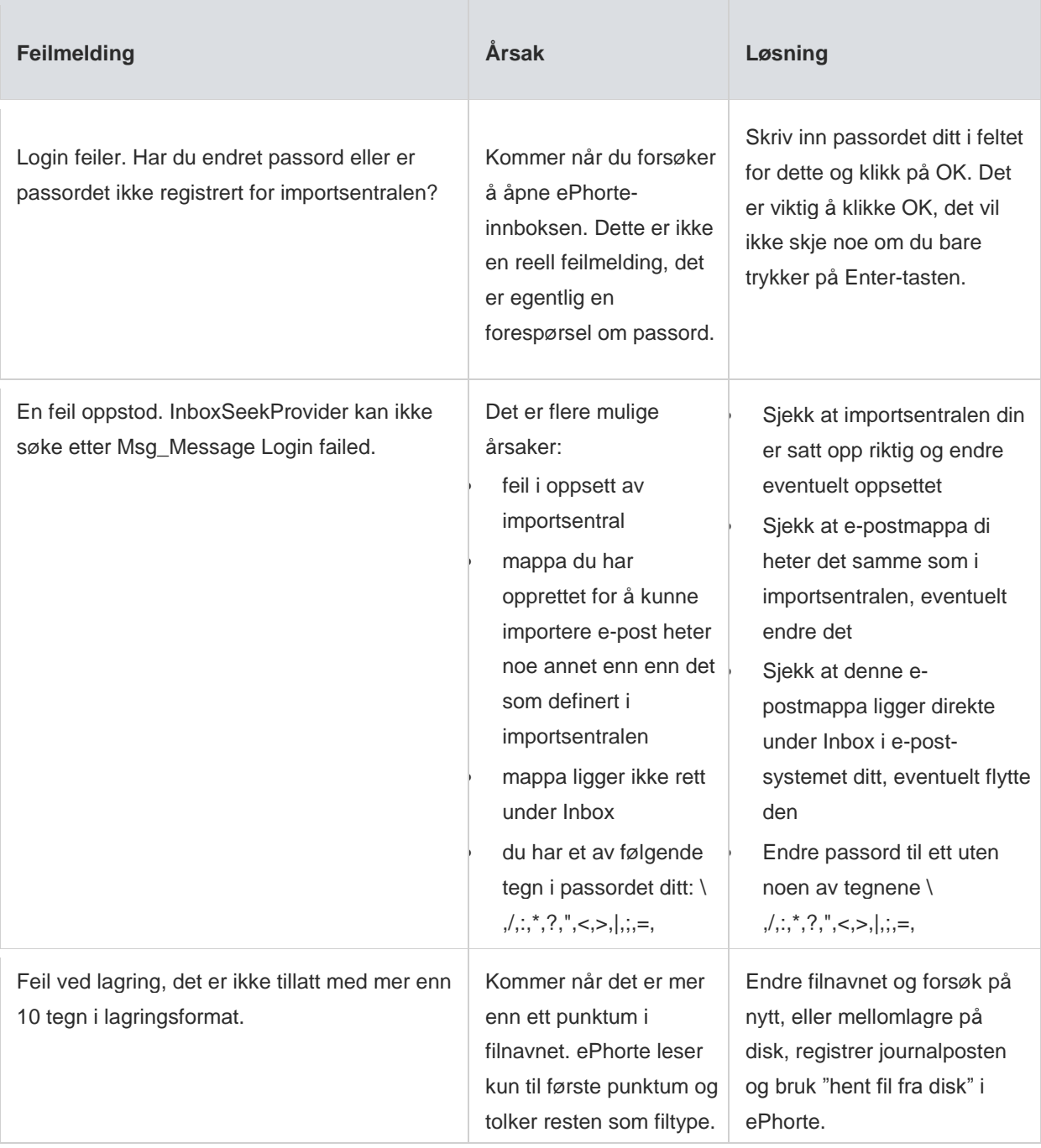

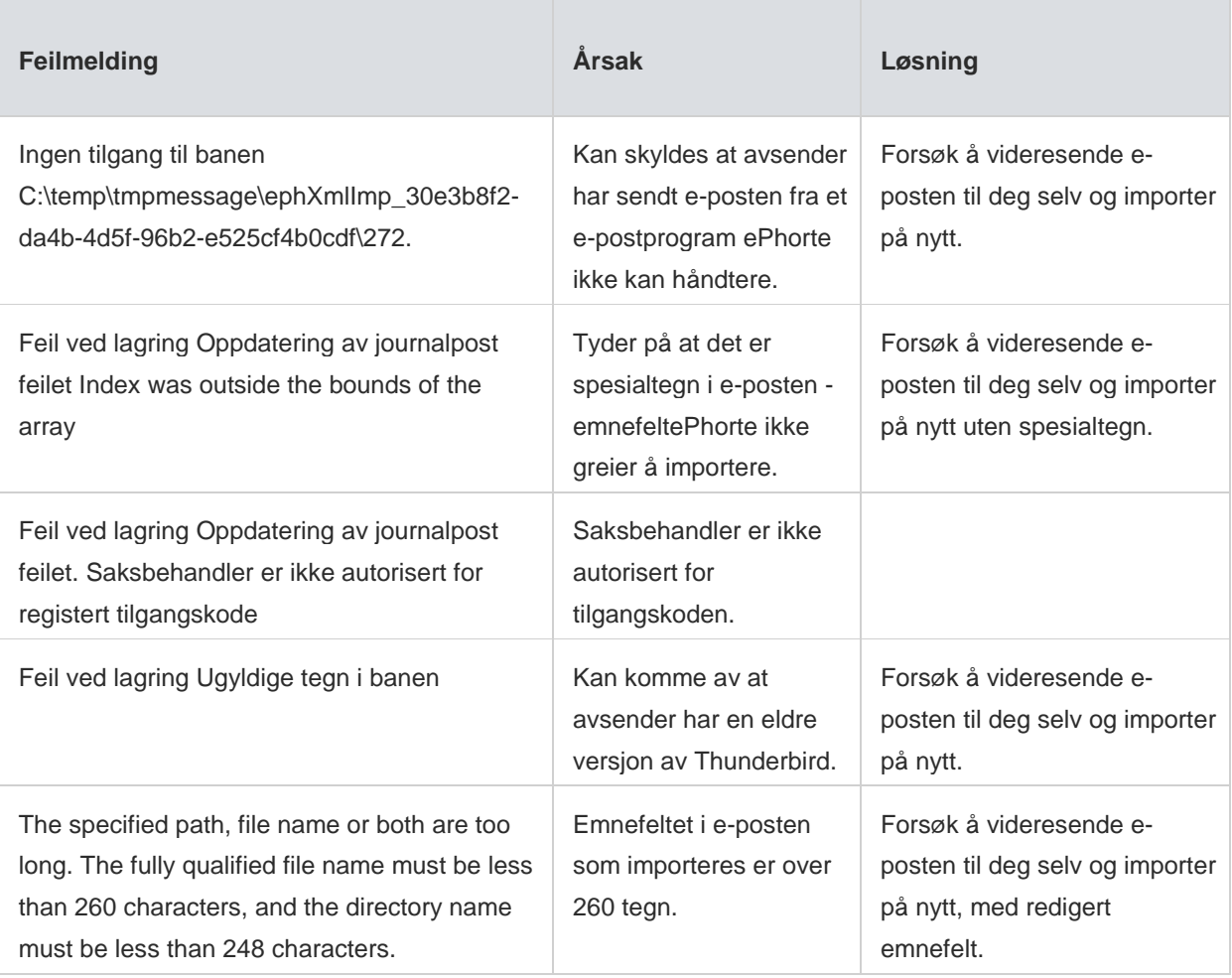

## **Utlogging**

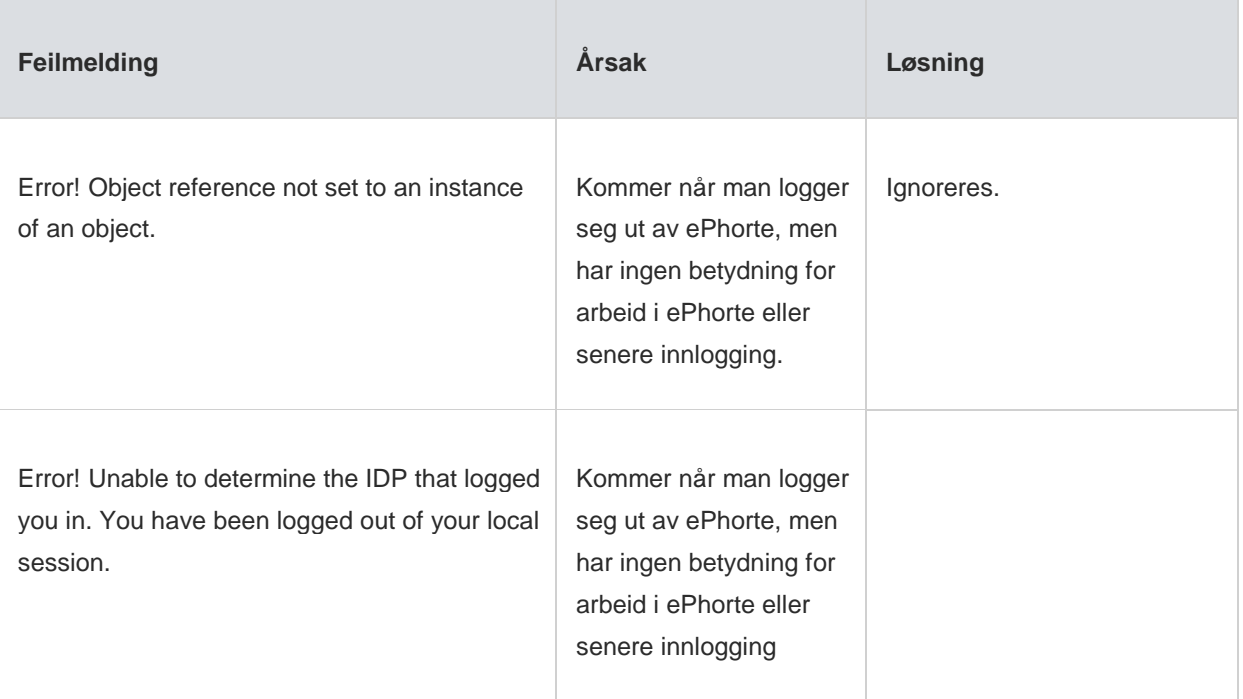